# CSc 372 — Comparative Programming Languages

#### 21 : Prolog — Lists

Christian Collberg Department of Computer Science University of Arizona collberg+372@gmail.com

Copyright  $\odot$  2005 Christian Collberg

October 26, 2005

### 1 Prolog Lists

Haskell:

> 1 : 2 : 3 : [] [1,2,3]

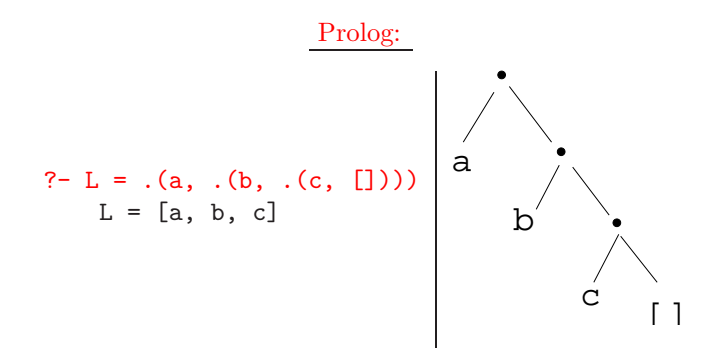

- Both Haskell and Prolog build up lists using cons-cells.
- In Haskell the cons-operator is :, in Prolog ..

### 2 Prolog Lists. . .

```
?- L = .(a, .(.(1, .(2, [])), .(b, .(c, []))))
     L = [a, [1, 2], b, c]
```
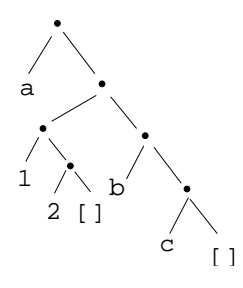

• Unlike Haskell, Prolog lists can contain elements of arbitrary type.

### 3 Matching Lists – [Head | Tail]

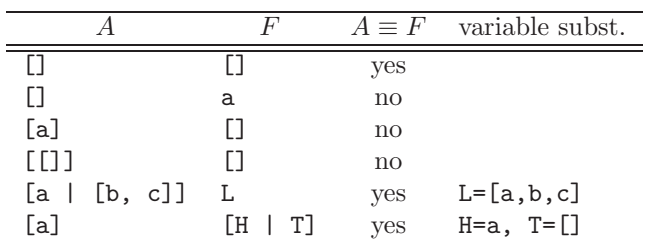

### 4 Matching Lists – [Head | Tail]...

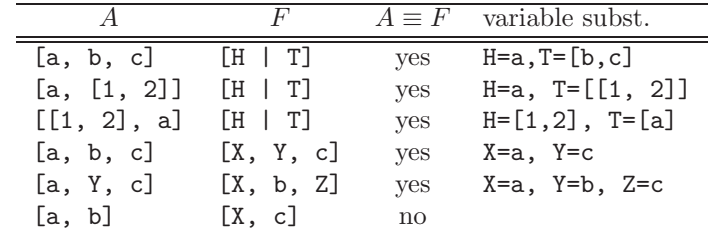

## 5 Prolog Lists — Member

- (1) member1(X,  $[Y|_$ ) :- X = Y.
- (2) member1(X,  $[-|Y]$ ) :- member1(X, Y).
- $(1)$  member2 $(X, [X|_])$ .
- (2) member2(X,  $[-|Y]$ ) :- member2(X, Y).
- (1) member3(X,[Y|Z]) :- X = Y; member3(X,Z).

#### 6 Prolog Lists — Member...

```
?- member(x, [a, b, c, x, f]).yes
?- member(x, [a, b, c, f]).no
?- member(x, [a, [x, y], f]).no
?- member(Z, [a, [x, y], f]).
     Z = aZ = [x, y]Z = f
```
## 7 Prolog Lists — Member. . .

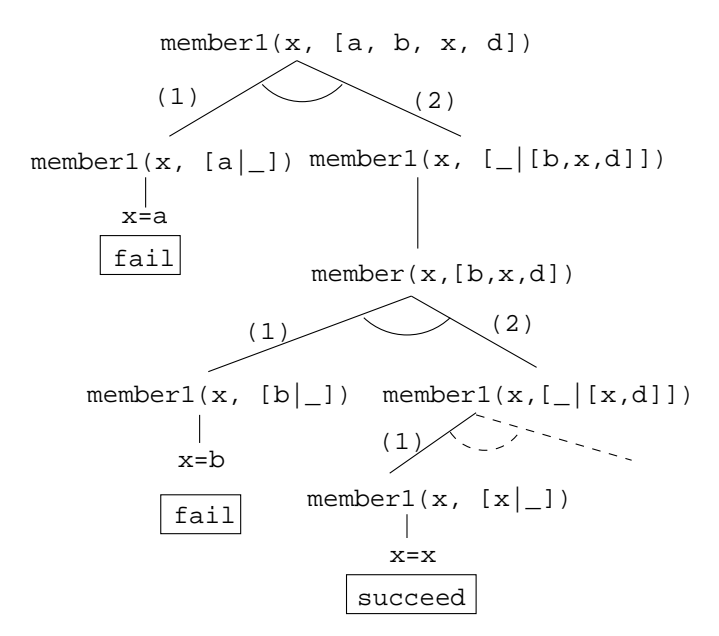

8 Prolog Lists — Append

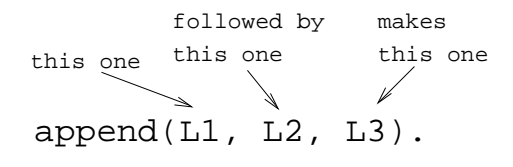

(1) append([], L, L) (2) append([X|L1], L2, [X|L3]) : append(L1, L2, L3).

- 1. Appending  $L$  onto an empty list, makes  $L$ .
- 2. To append  $L_2$  onto  $L_1$  to make  $L_3$ 
	- (a) Let the first element of  $L_1$  be the first element of  $L_3$ .
	- (b) Append  $L_2$  onto the rest of  $L_1$  to make the rest of  $L_3$ .

9 Prolog Lists — Append. . .

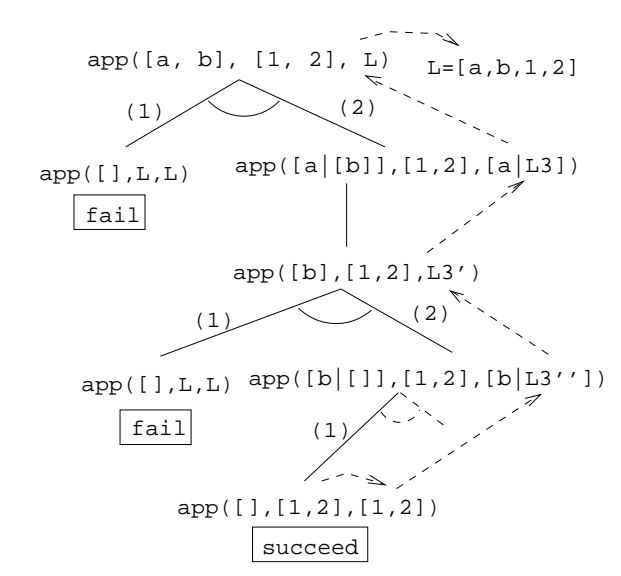

10 Prolog Lists — Append. . .

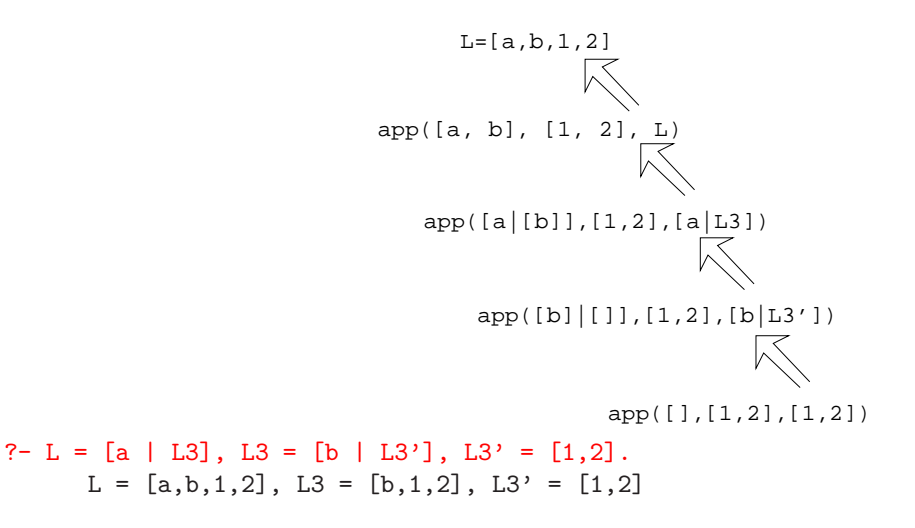

### 11 Prolog Lists — Using Append

- 1. append([a,b], [1,2], L)
	- What's the result of appending [1,2] onto [a,b]?
- 2. append([a,b],[1,2],[a,b,1,2])
	- Is [a,b,1,2] the result of appending [1,2] onto [a,b]?
- 3. append([a,b], L, [a,b,1,2])
	- What do we need to append onto [a,b] to make [a,b,1,2]?
	- What's the result of removing the prefix [a,b] from [a,b,1,2]?

### 12 Prolog Lists — Using Append. . .

- 4. append(L, [1,2], [a,b,1,2])
	- What do we need to append [1,2] onto to make [a,b,1,2]?
	- What's the result of removing the suffix [1,2] from [a,b,1,2]?
- 5. append(L1, L2, [a,b,1,2])
	- How can the list  $[a,b,1,2]$  be split into two lists L1 & L2?

## 13 Prolog Lists — Using Append. . .

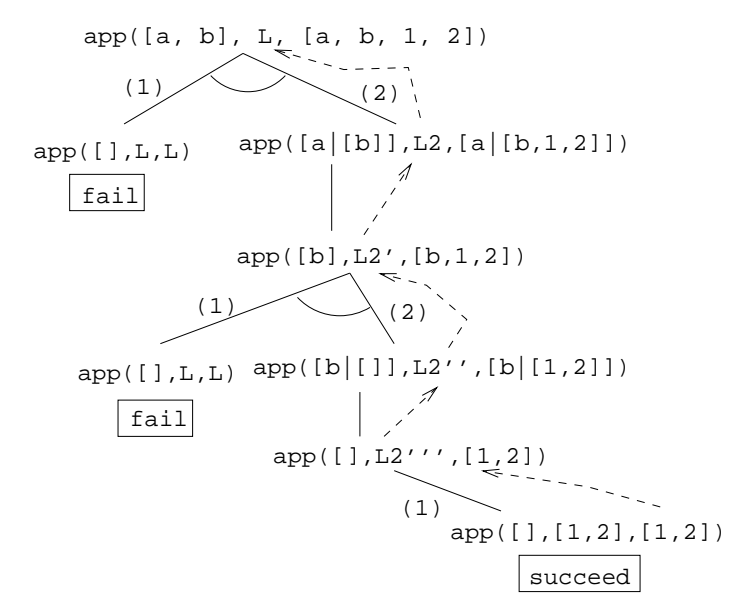

### 14 Prolog Lists — Using Append. . .

```
?- append(L1, L2, [a,b,c]).
     L1 = []L2 = [a, b, c];
     L1 = [a]L2 = [b, c];
     L1 = [a, b]L2 = [c];
     L1 = [a, b, c]L2 = [];
      no
```
### 15 Prolog Lists — Using Append...

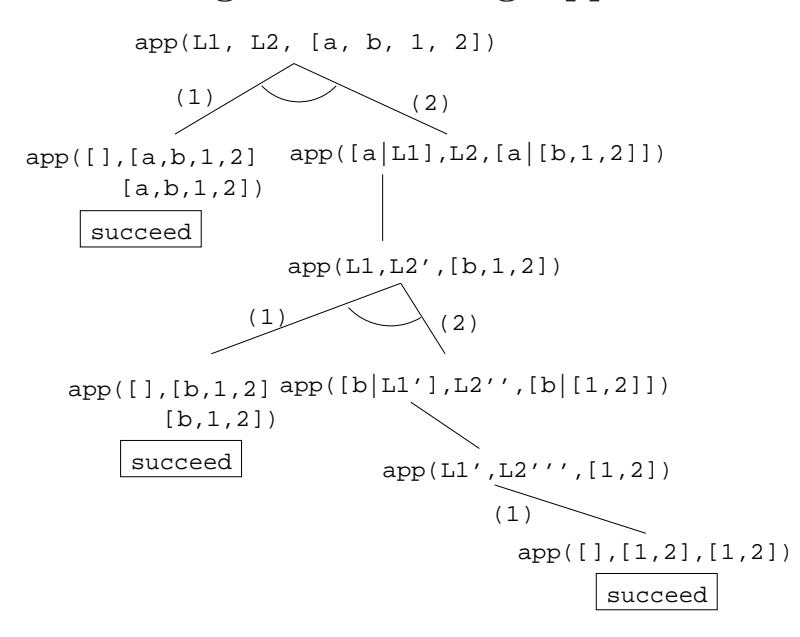

## 16 Prolog Lists — Reusing Append

member Can we split the list Y into two lists such that X is at the head of the second list?

- adjacent Can we split the list Z into two lists such that the two element X and Y are at the head of the second list?
- last Can we split the list Y into two lists such that the first list contains all the elements except the last one, and X is the sole member of the second list?

### 17 Prolog Lists — Reusing Append. . .

```
member(X, Y) :- append(, [X|Z], Y).
   ?- member(x, [a,b,x,d]).
adjacent(X, Y, Z) :- append(, [X, Y|Q], Z).
   ?- adjacent(x,y,[a,b,x,y,d]).
last(X, Y) :- append(, [X], Y).
   ?- last(x, [a,b,x]).
```
### 18 Prolog Lists — Reverse

- reverse1 is known as naive reverse.
- reverse1 is quadratic in the number of elements in the list.
- From The Art of Prolog, Sterling & Shapiro pp. 12-13, 203.

• Is the basis for computing LIPS (Logical Inferences Per Second), the performance measure for logic computers and programming languages. Reversing a 30 element list (using naive reverse) requires 496 reductions. A reduction is the basic computational step in logic programming.

### 19 Prolog Lists — Reverse. . .

- reverse1 works like this:
	- 1. Reverse the tail of the list.
	- 2. Append the head of the list to the reversed tail.
- reverse2 is linear in the number of elements in the list.
- reverse2 works like this:
	- 1. Use an accumulator pair In and Out
	- 2. In is initialized to the empty list.
	- 3. At each step we take one element (X) from the original list (Z) and add it to the beginning of the In list.
	- 4. When the original list (Z) is empty we instantiate the Out list to the result (the In list), and return this result up through the levels of recursion.

### 20 Prolog Lists — Reverse. . .

```
reverse1([], []).
reversed([X|Q], Z) :-
  reversed(Q, Y), append(Y, [X], Z).reverse2(X, Y) :- reverse2(X, [], Y).
reverse2([X|Z], In, Out) :-
  reverse(Z, [X|In], Out).
reverse2([], Y, Y).
```
### 21 Reverse – Naive Reverse

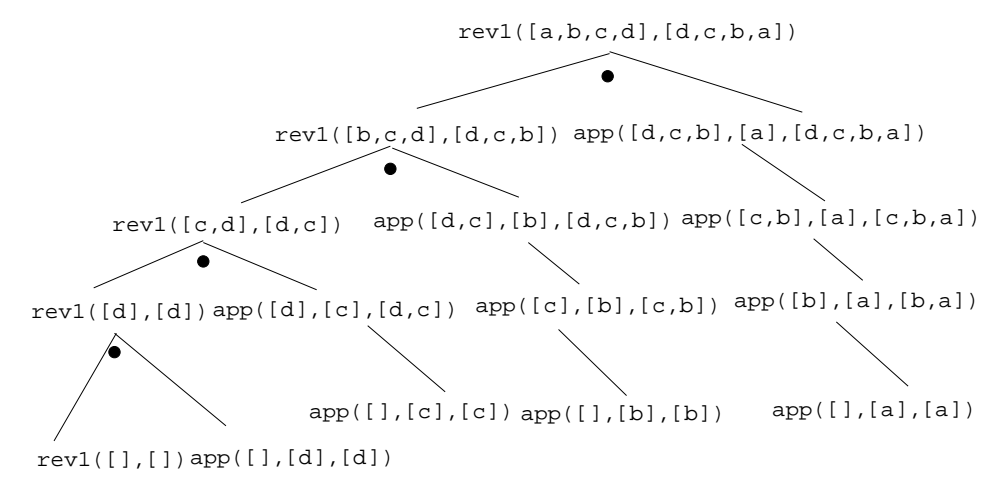

### 22 Reverse – Smart Reverse

D=[d,c,b,a] reverse2([a,b,c,d],D) reverse2([b,c,d],[a],D) reverse2([c,d],[b,a],D) reverse2([d],[c,b,a],D) reverse2([],[d,c,b,a],D) reverse2([a,b,c,d],[],D)

### 23 Prolog Lists — Delete. . .

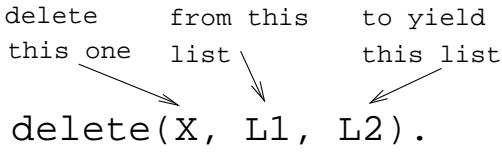

delete\_one • Remove the first occurrence.

delete\_all • Remove all occurrences.

delete\_struct • Remove all occurrences from all levels of a list of lists.

## 24 Prolog Lists — Delete. . .

```
?- delete_one(x, [a, x, b, x], D).
     D = [a, b, x]?- delete_all(x, [a, x, b, x], D).
     D = [a, b]?- delete_all(x, [a, x, b, [c, x], x], D).
     D = [a, b, [c, x]]?- delete_struct(x, [a, x, [c, x], v(x)], D).
     D = [a, b, [c], v(x)]
```
### 25 Prolog Lists — Delete. . .

#### delete one

- 1. If X is the first element in the list then return the tail of the list.
- 2. Otherwise, look in the tail of the list for the first occurrence of X.

#### 26 Prolog Lists — Delete...

#### delete all

- 1. If the head of the list is X then remove it, and remove X from the tail of the list.
- 2. If X is not the head of the list then remove X from the tail of the list, and add the head to the resulting tail.
- 3. When we're trying to remove X from the empty list, just return the empty list.

### 27 Prolog Lists — Delete. . .

- Why do we test for the recursive boundary case  $(\text{deleteall}(X, [1], [1]))$  last? Well, it only happens once so we should perform the test as few times as possible.
- The reason that it works is that when the original list (the second argument) is  $[]$ , the first two rules of delete all won't trigger. Why? Because, [] does not match [H|T], that's why!

### 28 Prolog Lists — Delete. . .

#### delete struct

- 1. The first rule is the same as the first rule in delete all.
- 2. The second rule is also similar, only that we descend into the head of the list (in case it should be a list), as well as the tail.
- 3. The third rule is the catch-all for lists.
- 4. The last rule is the catch-all for non-lists. It states that all objects which are not lists (atoms, integers, structures) should remain unchanged.

## 29 Prolog Lists — Delete. . .

```
delete\_one(X, [X|Z], Z).
delete\_one(X, [V|Z], [V|Y]) :-
       X \leftarrow = V,
       delete one(X,Z,Y).
delete_a11(X,[X|Z],Y) :- delete_a11(X,Z,Y).delete_all(X, [V|Z], [V|Y]) :-
       X \leftarrow = V,
       delete all(X,Z,Y).
delete_all(X, [],[]).
```
### 30 Prolog Lists — Delete. . .

```
(1) delete_struct(X, [X|Z], Y) :-
      delete struct(X, Z, Y).
```
(2) delete\_struct $(X, [V|Z], [Q|Y])$ :- $X$   $\searrow$  =  $V$ . delete\_struct(X, V, Q),

delete struct(X, Z, Y).

- $(3)$  delete\_struct $(X, []$ ,  $[]$ ).
- (4) delete struct(X, Y, Y).

### 31 Prolog Lists — Delete. . .

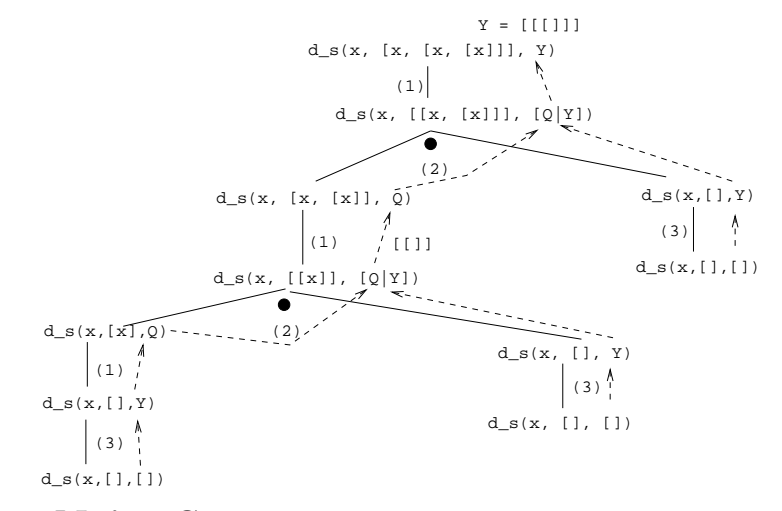

### 32 Sorting – Naive Sort

```
permutation(X,[Z|V]) :-
   delete one(Z,X,Y),
   permutation(Y,V).
permutation([],[]).
ordered([X]).
ordered([X,Y|Z]) :-
   X = < Y,
   ordered([Y|Z]).
naive sort(X, Y) :-
   permutation(X, Y),
   ordered(Y).
```
### 33 Sorting – Naive Sort. . .

• This is an application of a Prolog cliche known as generate-and-test.

naive sort

- 1. The permutation part of naive sort generates one possible permutation of the input
- 2. The ordered predicate checks to see if this permutation is actually sorted.
- 3. If the list still isn't sorted, Prolog backtracks to the permutation goal to generate an new permutation, which is then checked by ordered, and so on.

### 34 Sorting – Naive Sort. . .

permutation

- 1. If the list is not empty we:
	- (a) Delete some element Z from the list
	- (b) Permute the remaining elements
	- (c) Add Z to the beginning of the list

When we backtrack (ask permutation to generate a new permutation of the input list), delete one will delete a different element from the list, and we will get a new permutation.

- 2. The permutation of an empty list is the empty list.
- Notice that, for efficiency reasons, the boundary case is put *after* the general case.

#### 35 Sorting – Naive Sort. . .

delete one Removes the first occurrence of X (its first argument) from V (its second argument).

• Notice that when delete one is called, its first argument (the element to be deleted), is an uninstantiated variable. So, rather than deleting a specific element, it will produce the elements from the input list  $(+)$  the remaining list of elements), one by one:

```
?- delete_one(X, [1, 2, 3, 4], Y).
X = 1, Y = [2, 3, 4];
X = 2, Y = [1, 3, 4];
X = 3, Y = [1, 2, 4];
X = 4, Y = [1, 2, 3];
no.
```
### 36 Sorting – Naive Sort. . .

The proof tree in the next slide illustrates **permutation**( $[1,2,3]$ , V). The dashed boxes give variable values for each backtracking instance:

- First instance: delete one will select  $X=1$  and  $Y=[2,3]$ . Y will then be permuted into  $Y'=[2,3]$  and then (after having backtracked one step)  $Y'=[3,2]$ . In other words, we generate  $[1,2,3]$ ,  $[1,3,2]$ .
- **Second instance:** We backtrack all the way back up the tree and select  $X=2$  and  $Y=[1,3]$ . Y will then be permuted into  $Y'=[1,3]$  and then  $Y'=[3,2]$ . In other words, we generate  $[2,1,3]$ ,  $[2,3,1]$ .

#### 37 Sorting – Naive Sort. . .

**Third instance:** Again, we backtrack all the way back up the tree and select  $X=3$  and  $Y=[1,2]$ . We generate [3,1,2], [3,2,1].

```
?- permutation([1,2,3],V).
V = [1, 2, 3];
V = [1,3,2];
V = [2, 1, 3];
V = [2,3,1];
V = [3, 1, 2];
V = [3, 2, 1];
no.
```
#### 38 Permutations

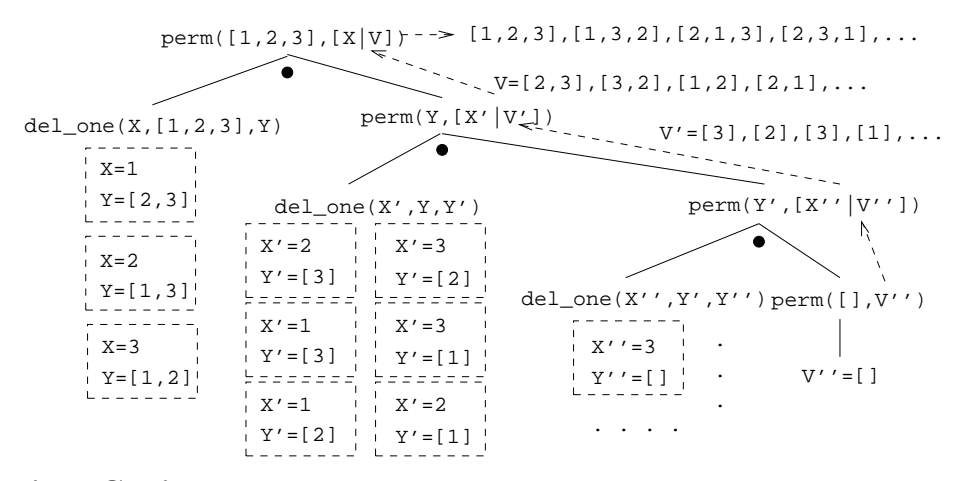

#### 39 Sorting Strings

- Prolog strings are lists of ASCII codes.
- "Maggie" = [77,97,103,103,105,101]

```
aless(X,Y) :-
  name(X,X1), name(Y,Y1),
  alessx(Xl,Yl).
alessx([], []-].).alessx([X|_], [Y|_]) := X < Y.alessx([A|X],[A|Y]) :- alessx(X,Y).
```
#### 40 Mutant Animals

- From Prolog by Example, Coelho & Cotta.
- We're given a set of words (French animals, in our case).
- Find pairs of words where the ending of the first one is the same as the beginning of the second.
- Combine the words, so as to form new "mutations".

#### 41 Mutant Animals. . .

- 1. Find two words, Y and Z.
- 2. Split the words into lists of characters. name(atom, list) does this.
- 3. Split Y into two sublists, Y1 and Y2.
- 4. See if Z can be split into two sublists, such that the prefix is the same as the suffix of Y (Y2).
- 5. If all went well, combine the prefix of Y (Y1) with the suffix of Z (Z2), to create the mutant list X.
- 6. Use name to combine the string of characters into a new atom.

### 42 Mutant Animals. . .

```
mutate(M) :-
  animal(Y), animal(Z), Y \leftarrow Z,
  name(Y,Ny), name(Z,Nz),
  append(Y1,Y2,Ny), Y1 \geq -[],
  append(Y2, Z2, Nz), Y2 \== [],
  append(Y1,Nz,X), name(M,X).
animal(alligator). /* crocodile*/
animal(tortue). /* turtle */
animal(caribou). /* caribou */
animal(ours). /* bear */
animal(cheval). /* horse */
animal(vache). /* cow */
animal(lapin). /* rabbit */
```
### 43 Mutant Animals. . .

#### $?$ - mutate $(X)$ .

```
X = alligatortue ; /* alligator+ tortue */
X = caribours ; /* caribou + ours */
X = chevalligator; /* cheval + alligator*/
X = chevalapin ; /* cheval + lapin */
X = vacheval /* vache + cheval */
```
### 44 Prolog So Far. . .

- Lists are nested structures
- Each list node is an object
	- with functor . (dot).
	- whose first argument is the head of the list
	- whose second argument is the tail of the list
- Lists can be split into head and tail using [H|T].
- Prolog strings are lists of ASCII codes.
- name(X,L) splits the atom X into the string L (or vice versa).